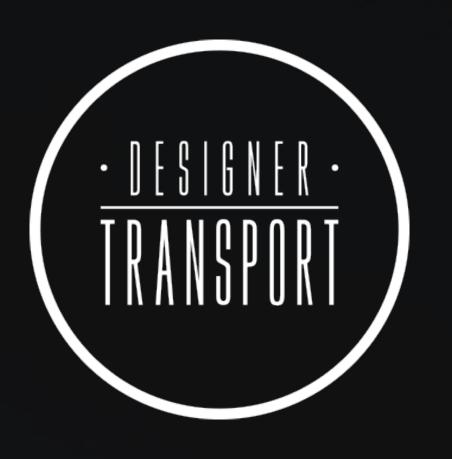

 L
 A
 S
 T
 M
 I
 E
 F
 F
 F
 F
 F
 F
 F
 F
 F
 F
 F
 F
 F
 F
 F
 F
 F
 F
 F
 F
 F
 F
 F
 F
 F
 F
 F
 F
 F
 F
 F
 F
 F
 F
 F
 F
 F
 F
 F
 F
 F
 F
 F
 F
 F
 F
 F
 F
 F
 F
 F
 F
 F
 F
 F
 F
 F
 F
 F
 F
 F
 F
 F
 F
 F
 F
 F
 F
 F
 F
 F
 F
 F
 F
 F
 F
 F
 F
 F
 F
 F
 F
 F
 F
 F
 F
 F
 F
 F
 F
 F
 F
 F
 F
 F
 F
 F
 F
 F
 F
 F
 F
 F
 F
 F
 F
 F
 F
 F
 F
 F
 F

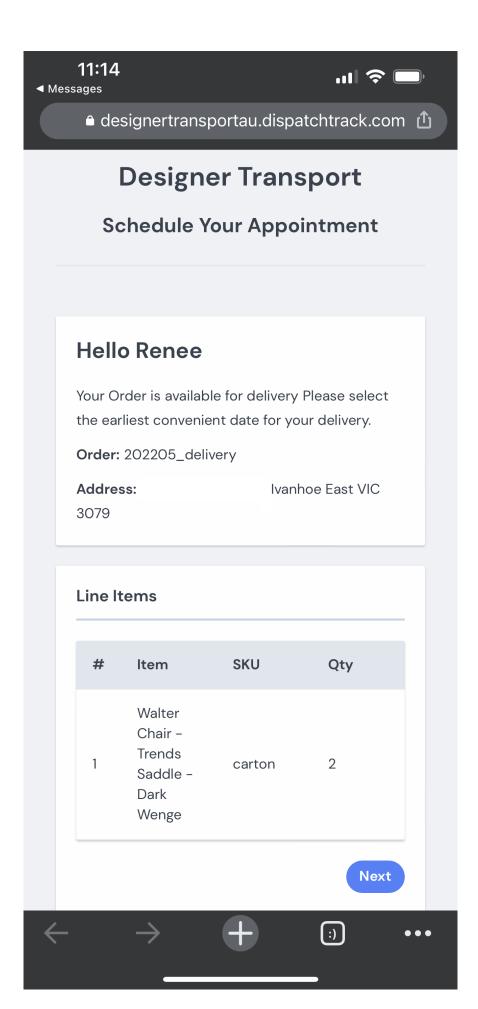

Once a shipment is ready for delivery, the customer receives an SMS and Email to schedule their preferred delivery date.

The URL in the SMS and Email will take the customer to the page as displayed in the screenshot.

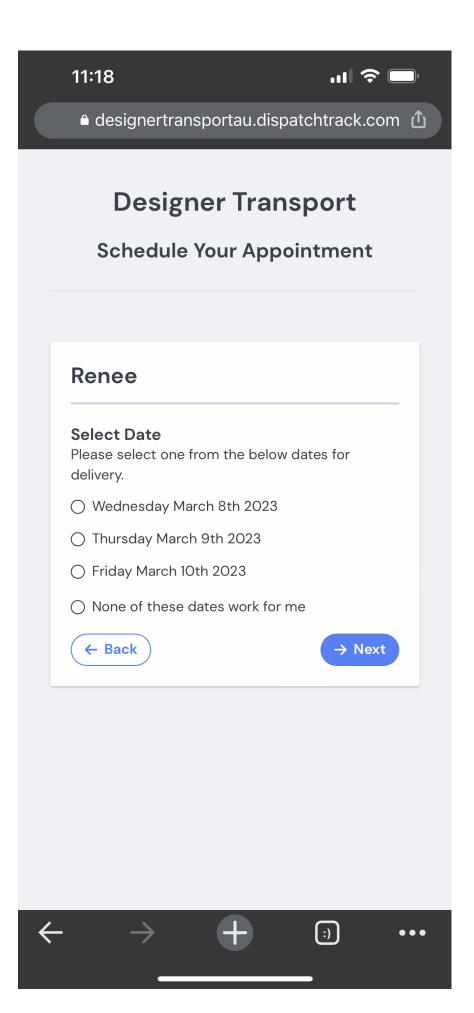

The customer will select their preferred date and press the next button.

If the customer is not able to find a date that is convenient, the customer is still able to contact our customer service team to discuss options.

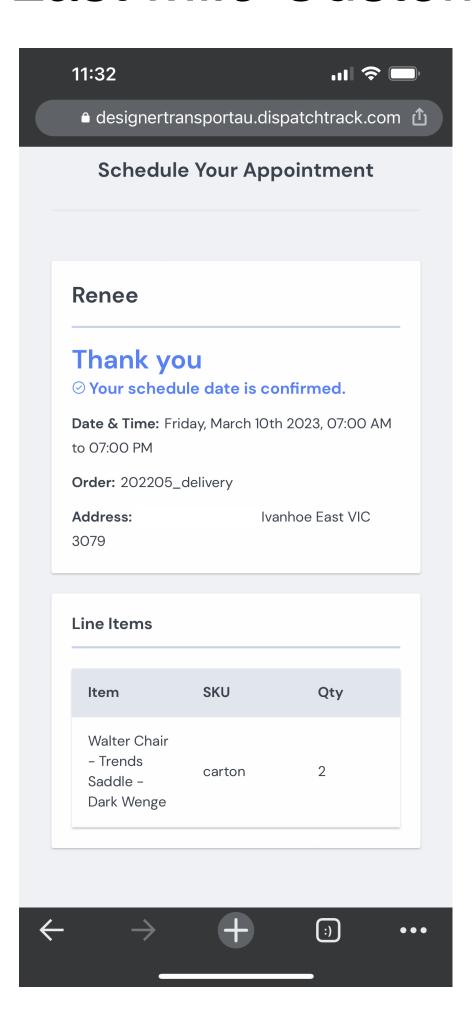

A confirmation page will be displayed after a date for delivery has been selected by the customer. Further confirmed via SMS & Email.

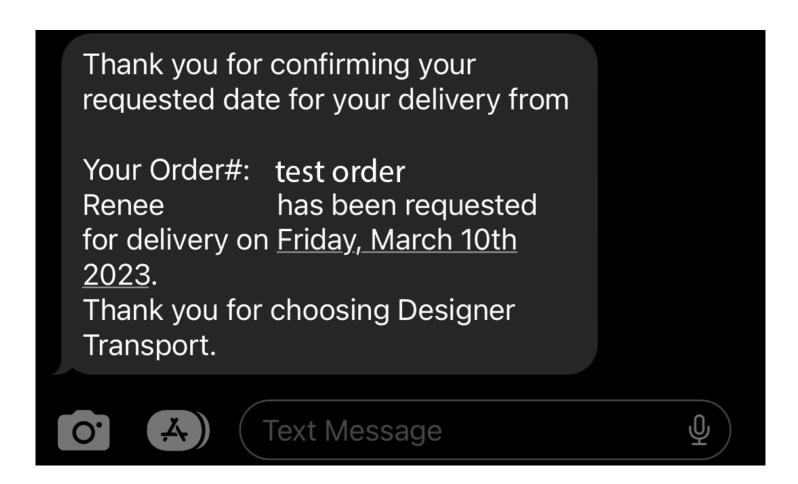

This a notification from Designer

Transport for - your

delivery will reach you between 08:00 AM-11:00 AM at 10 merrilong avenue, Mount Kuring-Gai, NSW, 2080. If you would like to track your order in real time please click the link below:

https://

designertransportau.dispatchtrack.co m/track-order/b52d01a/DIST-ZGEzZjZhNjQzMTg5NDdfZGVsaXZlc nkyMzc=%0A 48 hours prior to delivery, the customer will receive a text message and email that will confirm the time-slot for the day of delivery.

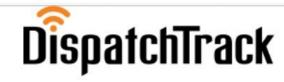

Tracking Information

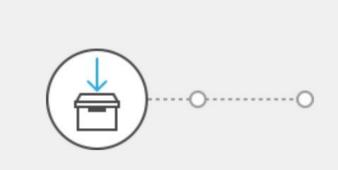

Scheduled

Invoice: 196854\_delivery

Customer: michael

Scheduled Date: Jun 24, 2021

\* Scheduled Time Window: 08:30 AM - 11:30 AM

EST 🗂

Status: Scheduled

Stop Number: 1

Delivery address: 58-60 Chifley drive, Preston, VIC -

3072

21

The morning of the delivery, customer will be sent a reminder text message and/or email with a link to the pictured screen.

The customer will recieve the delivery window and their position in the delivery queue.

This is a notification from Designer Transport for Your

delivery will reach you in approximately 45 minutes at Mount Kuring-Gai, NSW, 2080. If you would like to track your order in real-time please click the link below:

https://

designertransportau.dispatchtrack.co
m/track-order/b52d01a/DISTZGEzZjZhNjQzMTg5NDdfZGVsaXZlc
nkyMzc=%0A

Text STOP to end texts. Powered by DispatchTrack.

When the delivery team starts the delivery on the PDA.

The customer will receive the link shown, with the estimated time of arrival.

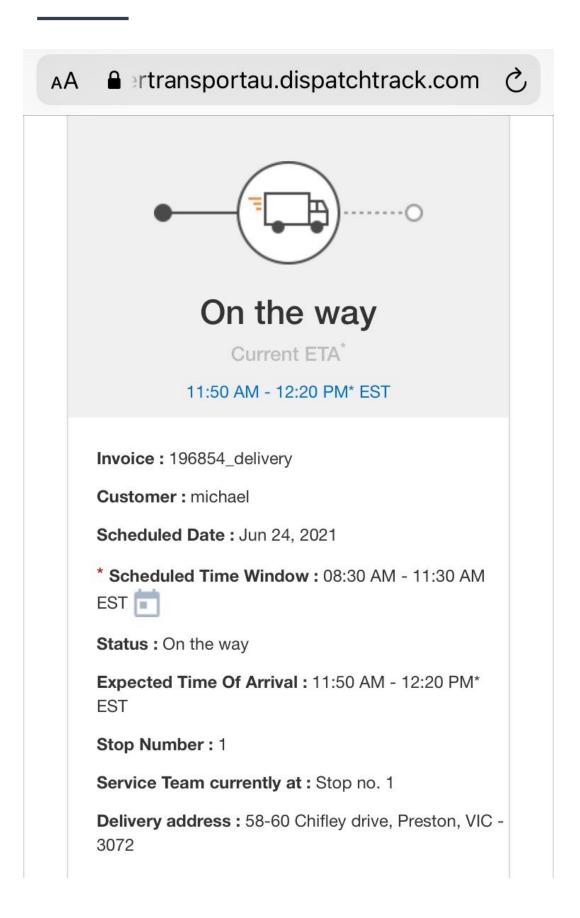

By clicking on the link the customer will be able to see the location of the truck.

This will update whenever the link is opened or the page is refreshed. The map will be visible by scrolling down

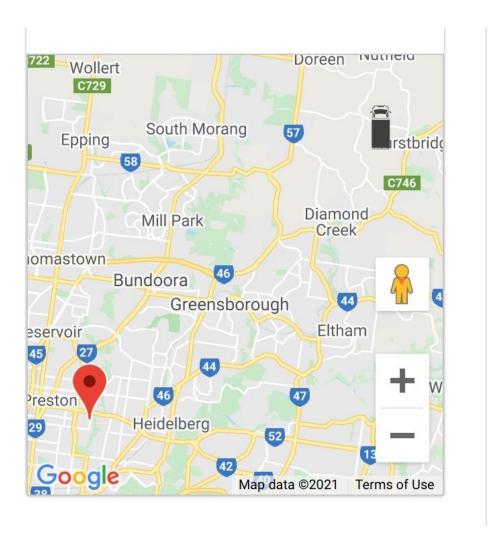